tmt's math page! 1 and 1 and 1 and 1 and 1 and 1 and 1 and 1 and 1 and 1 and 1 and 1 and 1 and 1 and 1 and 1 and 1 and 1 and 1 and 1 and 1 and 1 and 1 and 1 and 1 and 1 and 1 and 1 and 1 and 1 and 1 and 1 and 1 and 1 and 1

## **2.2** 指数関数

*f*(*x*) = *x* <sup>2</sup> と *f*(*x*) = 2*<sup>x</sup>* では、2 と *x* の位置が逆になっているだけなのに格段の差がある。*x* = 5 のとき、5 <sup>2</sup> であれば <sup>5</sup> *<sup>×</sup>* <sup>5</sup> で済むが、<sup>2</sup> <sup>5</sup> であれば <sup>2</sup> *<sup>×</sup>* <sup>2</sup> *<sup>×</sup>* <sup>2</sup> *<sup>×</sup>* <sup>2</sup> *<sup>×</sup>* <sup>2</sup> と計算する。誰だって地道に 掛け算を繰り返すのだ。*x* <sup>2</sup> はいつだって 2 回の掛け算で済むのに、2 *<sup>x</sup>* は *x* の値によっては何回も 何回も何回も. . . 掛け算をしなくてはならない。計算機があれば楽なのになあ、と思った君、その 考えは甘い。実はコンピュータだって何回も何回も何回も. . . 掛け算をしているんだな。

指数関数を相手にしてみよう。

[py script]

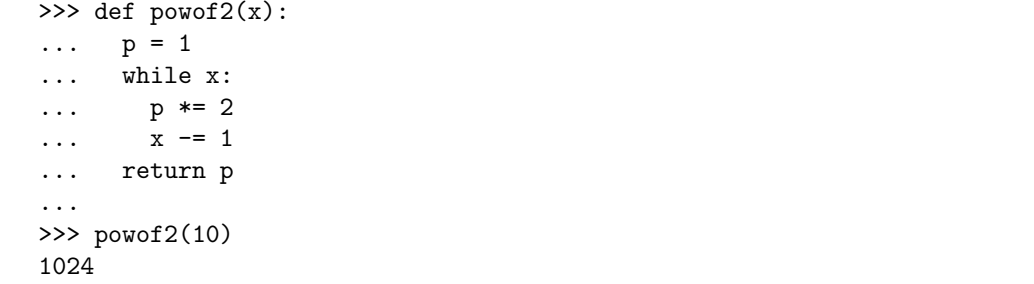

関数名は powof2 とした。**Python3** の関数名は、基本的にアルファベットと数字の組み合わせ で付けるとよい。ただし、先頭に数字は使えない。他にも名付けの規則はあるけれど、当面はこれ で十分である。ところで **Python3** には、*a <sup>b</sup>* を求める関数 pow(a, b) というのがある。だったら 自分で作ることもないと思うだろうが、テレビで見た景色を自分の目で見に行くようなものだと考 えてほしい。ついでにいうと、pow 関数は a や b に実数値を使えるが、いま書いた powof2 関数は 2 の散歩道だけに 2 *<sup>x</sup>* 専用で、*x* は自然数限定である。テレビが隅々まで紹介してくれるのに対し て、徒歩では見学場所に限りがあるようなものだ。

powof2 関数の仕事は大体伝わっているだろう。はじめに p = 1 にしておけば、それ以後 2 を掛 けるたびに p の値が 2 倍になる。必要な回数だけ掛けて、return 文で p の値を返せばすべてがう まくいくという寸法である。

いくつか見慣れない書き方があるので注意しておこう。まず、while 構文である。while 構文は 直後に条件式を書く必要があるのに、ここでは x しか書いていない。でも、これでも十分な条件式 になっているのだ。というのは、**Python3** は 0 を "偽"、それ以外の値を "真" と決めている。その ために、x の値だけで真偽の判定ができるということである。また、while ブロック中には p \*= 2 の計算と x -= 1 の減算があるが、これらは p = p \* 2 と x = x - 1 の意味である。いわば、略 式の書き方と思えばよいだろう。散歩中よく出くわす書き方である。

結局 while ブロックは、2 倍の計算と計算回数の減算を行っていることになり、x が減り続けて いても x > 0 である限り while 文の処理が続く。いずれ x は 0 になるので、そこでめでたく while ブロックの処理から抜けるのだ。以前 while 1: と書いて永久ループにできたのは、条件が常に真 となってブロックから抜けることがなかったためである。。

while ブロックは字下げされているところまでなので、return p からは別のブロックとなる。 つまり、while ブロックを抜けると p の値が返されるわけだ。もし、return p を while ブロック と同じ位置まで字下げしてしまうと、p を 2 倍するたびに p の値が返されるスクリプトになってし まう。それはそれで使い道もあるけれど、いまはそうなっては困る。

ちなみに、関数 powof2 関数は while 構文を用いて 2 を掛ける回数を制御したが、for 構文を 使っても同じことができる。練習のために書き換えてみるのもよいだろう。

さて、**Python3** に組み込まれている pow 関数は *a <sup>b</sup>* の計算ができる。いくら何でも 2 *<sup>x</sup>* 専用の関 数では利用価値も小さいので、せめて *n <sup>x</sup>* 程度の計算ができるようにしてみよう。

[py script]

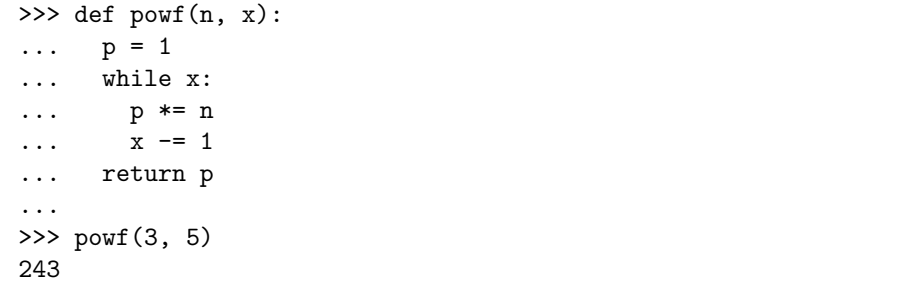

といっても掛ける数を 2 から n に変えただけだけど。しかし、関数の機能は格段にあがった。こ のように、関数は複数の引数(ひきすう)を取ることができる。使い方は powf(3, 5)のように引 数を指定すればよい。pow 関数はもともと **Python3** に組み込まれているので、自分が作る関数は 異なる名前にしなければいけない。

ところで関数名の名付けに規則があることは述べた。では、関数の作り方には規則はないのだろ うか。実は規則はあってないようなものだ。私はこの散歩を介して、生産的なソフトウェアを作っ たり効率的なプログラムを書いているわけではない。だから関数の作り方もいい加減なものだ。た だ習慣や慣例によって、関数の作り方のガイドラインは存在している。そして私には無関係なだけ なのだ。

しかし関数の作り方の基本は、ひとつの関数に多くの機能を持たせないことだ。ひとつの関数に はひとつの機能が望ましい。

2

## tmt's math page! 33

ひとつの関数に多くの機能を持たせると、トラブルが発生したとき、関数内のどこが問題である かを特定しづらい。もし、ふたつの関数に分けてスクリプトが書けるなら是非そうしよう。なぜな ら、トラブルの原因を特定しやすいからだ。関数には勢いよく機能を詰めがちだが、自分のために もいくつかの小さな関数に分けるほうがよい。

そうは言っても、私はそこまで真剣に考えながら散歩していない。もともと書くスクリプトが小 さいことと、これをもとに何かを作るわけではないからだ。あくまでも気まぐれな散歩をしている ということである。

さてさて、ところで、もしこれまでに Terminal を使ってファイルに保存して実行してたら、関 数の散歩道に入ってからはきっとうまく実行できてないはずだ。たとえばファイル名を powf とし % python3 powf(3, 5) を実行しようとしてもできないだろう。実行時に引数を伴うファイルは、 スクリプトにその旨を追加記述した上で % python3 powf 3 5 のようにする。スクリプトに何を 記述するかについては Internet で調べればすぐに見つかるだろう。でも、スクリプトを実行した ときに引数を入力できるように、input 関数を用いるほうが簡単かもしれない。ただし、それだと 関数として使えないけど。